Hans Petter Langtangen<sup>∗</sup>

# How to write a Book in DocOnce

Aug 17, 2016

Springer

<sup>∗</sup>Email: hpl@simula.no. Center for Biomedical Computing, Simula Research Laboratory and Department of Informatics, University of Oslo.

## Contents

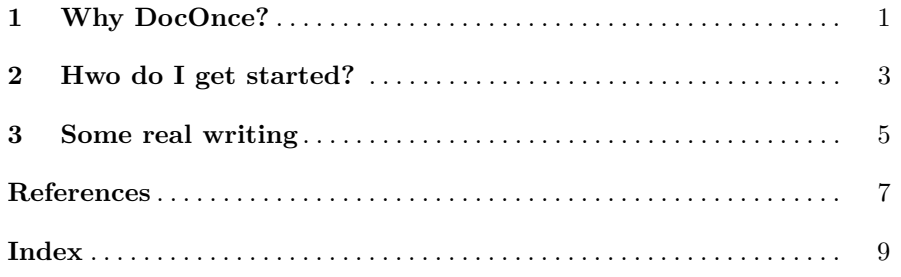

 $\mathbf v$ 

### <span id="page-4-0"></span>**Chapter 1 Why DocOnce?**

Scientific books are very often written in LAT<sub>E</sub>X, but LAT<sub>E</sub>X is primarily suited for PDF output on paper. Today, your readers will be using different devices like tablet and phones for reading, and to address these media you need to write HTML. DocOnce lets you write in a syntax that is as simple as you use in email, and can then automatically translate that syntax to highly professional LATEX or HTML for output (it can produce other formats too). So, the writing itself is easier since you avoid a lot of LAT<sub>EX</sub> or HTML tags, and the output is more versatile. We refer to the DocOnce tutorial and the web page for more arguments!

#### <span id="page-6-8"></span><span id="page-6-0"></span>**Chapter 2 Hwo do I get started?**

- 1. Read the web page: URL: https://github.com/hplgit/doconce
- 2. Read the tutorial to get a glimpse of the basic syntax
	- a. [HTML format](http://hplgit.github.io/doconce/doc/pub/tutorial/tutorial.html)<sup>[1](#page-6-1)</sup>
	- b. [PDF for printing](http://hplgit.github.io/doconce/doc/pub/tutorial/tutorial.pdf)<sup>[2](#page-6-2)</sup>
- 3. Familiarize yourself with the [manual](http://hplgit.github.io/doconce/doc/pub/manual/manual.html)[3](#page-6-3)
- 4. Make a GitHhub or Bitbucket Git repository for the book project, see [quick intro](http://hplgit.github.io/teamods/bitgit/Langtangen_bitgit-bootstrap.html)<sup>[4](#page-6-4)</sup> (or [PDF for printing](http://hplgit.github.io/teamods/bitgit/Langtangen_bitgit_4print.pdf)<sup>[5](#page-6-5)</sup>
- 5. Take a brief look at the [best practice document](http://hplgit.github.com/setup4book-doconce/doc/web/index.html)<sup>[6](#page-6-6)</sup> which documents the setup of files
- 6. Download the  $\text{tarfile}^7$  $\text{tarfile}^7$  $\text{tarfile}^7$  $\text{tarfile}^7$  with a dummy file tree to be packed out in the root directory of the book repo (remember commit and push!)
- 7. Go to doc/src and **start writing the first chapter!** (replace why.do.txt)
- 8. **Compile the document to PDF**: bash make.sh, see my-book-4print.pdf (this is the standard Springer book layout, the svmono class adapted to DocOnce)
- 9. **Compile the document to HTML**: bash make\_html.sh, see my-book.html

<span id="page-6-1"></span> $1$ http://hplgit.github.io/doconce/doc/pub/tutorial/tutorial.html

<span id="page-6-2"></span> $^{2}$ http://hplgit.github.io/doconce/doc/pub/tutorial/tutorial.pdf

<span id="page-6-3"></span> $^3$ http://hplgit.github.io/doconce/doc/pub/manual/manual.html

<span id="page-6-4"></span> $^4$ http://hplgit.github.io/teamods/bitgit/Langtangen\_bitgit-bootstrap.html

<span id="page-6-5"></span> $^5$ http://hplgit.github.io/teamods/bitgit/Langtangen\_bitgit\_4print.pdf

<span id="page-6-6"></span> $^6$ http://hplgit.github.com/setup4book-doconce/doc/web/index.html

<span id="page-6-7"></span> $^{7}$ https://github.com/hplgit/doconce/raw/master/doc/src/book/root/doconce\_demo\_book.tar

### <span id="page-8-1"></span><span id="page-8-0"></span>**Chapter 3 Some real writing**

Let us demonstrate *emphasize text*, **bold text**, inline monospace font, and of course computer code that we can copy from a part of a file using regular expressions:

def  $f(x)$ : return 42\*x

It is a big advantage to copy computer code directly into the book, but you can also write it as part of the text, this time the FORTRAN equivalent:

```
subroutine f(x)real*8 x
f = 42*x
return
end
```
Mathematics is written in plain LATEX inside a begin-end tex environment:

$$
f(x) = 42x.
$$

Remember to use simple LAT<sub>EX</sub>: just the equation, equation\*,  $\{ \ldots \}$ , align, align\*, alignat, or alignat\* environments! Inline mathematics makes use of dollar signs:  $f(x) = 42x$ .

As LATEX writer, remember that white space counts in DocOnce syntax! Be extra careful with indentation of lists.

Also remember that DocOnce avoids backslash in label, ref and cite, e.g., in references like [\[1\]](#page-10-1).

### <span id="page-10-0"></span>**References**

<span id="page-10-1"></span>[1] A. J. Chorin. Numerical solution of the navier-stokes equations. *Math. Comp.*, 22:745–762, 1968.

# **Index**

<span id="page-12-0"></span>book project setup, [3](#page-6-8) getting started, [3](#page-6-8)

syntax example, [5](#page-8-1)